# Лайфхаки word

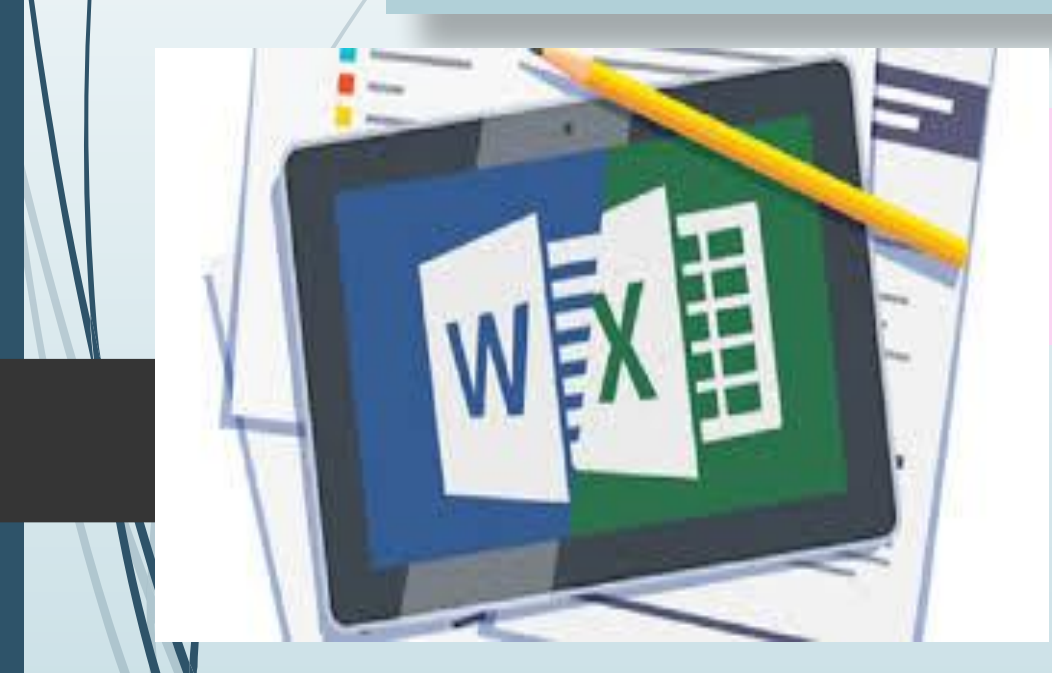

Выполнила: Студентка 4го курса Тодорова Евгения

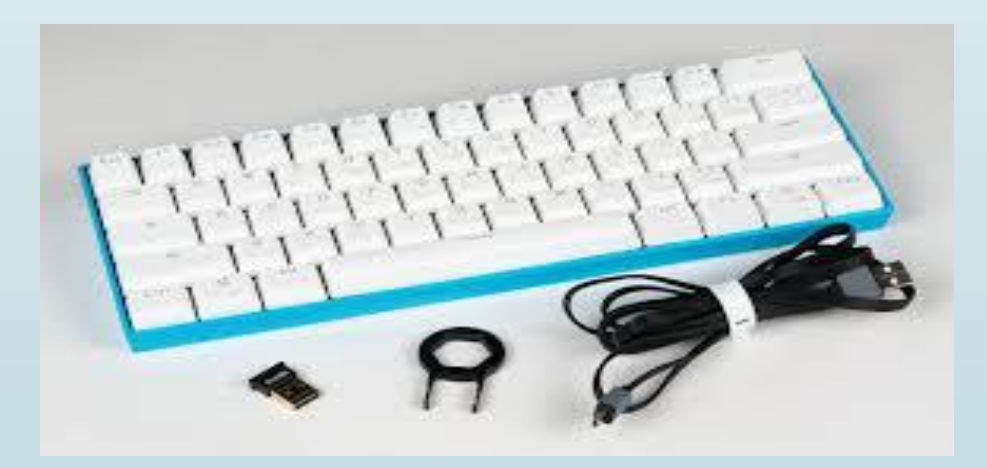

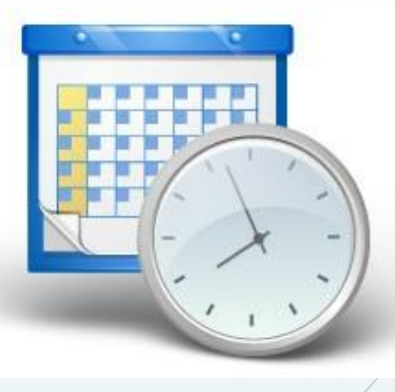

### Дата и время

 $\Box$  Достаточно нажать Shift + Alt + D – и дата вставится в стандартном формате «день, месяц, год». Аналогично добавляем в режиме авто время, используя для этого клавиши Shift + Alt + T.

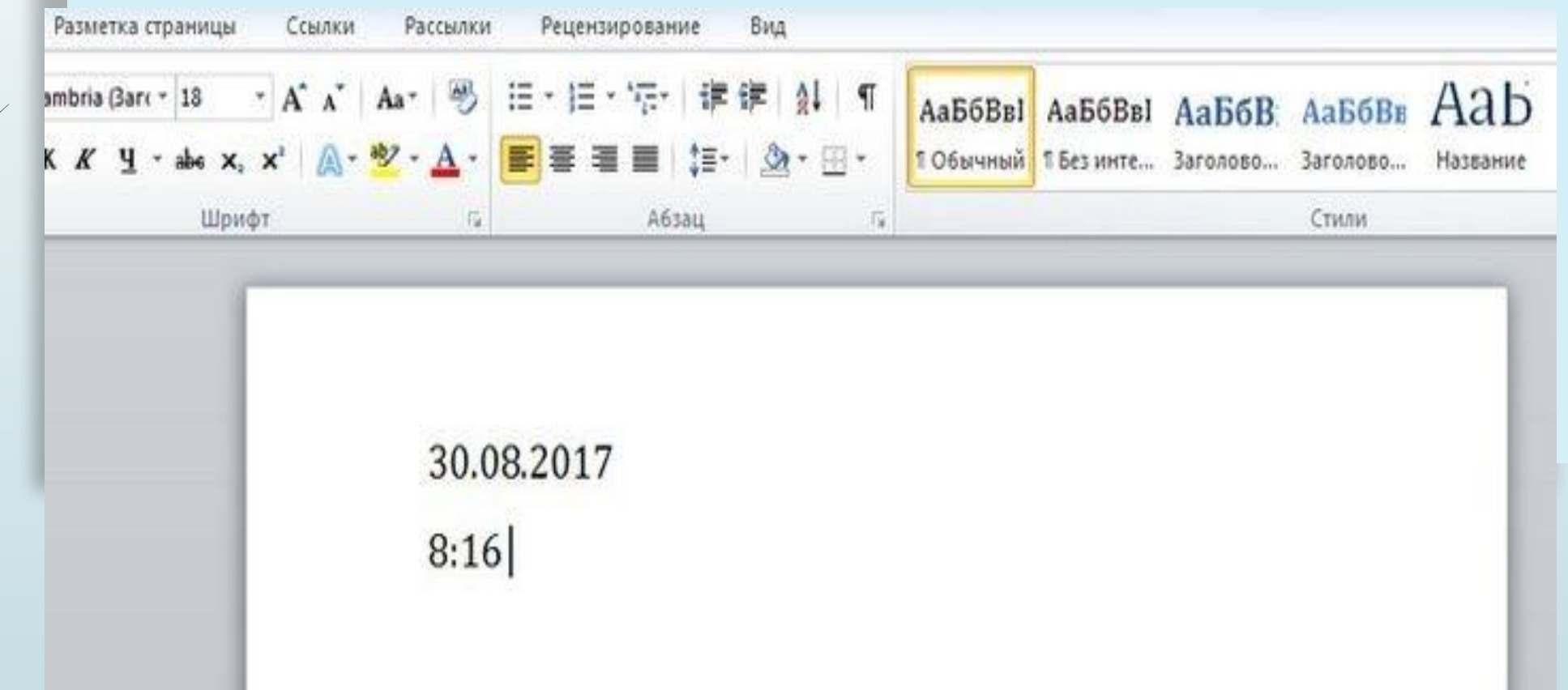

#### Экспресс-скриншот

 И хотя скриншоты – дело быстрое, процесс их добавления в Word можно значительно ускорить. В разделе «Вставка» найдите «Снимок». Нажав на кнопку, сможете увидеть активные окна. Кликнув по любому, получите быстрый скрин в документ.

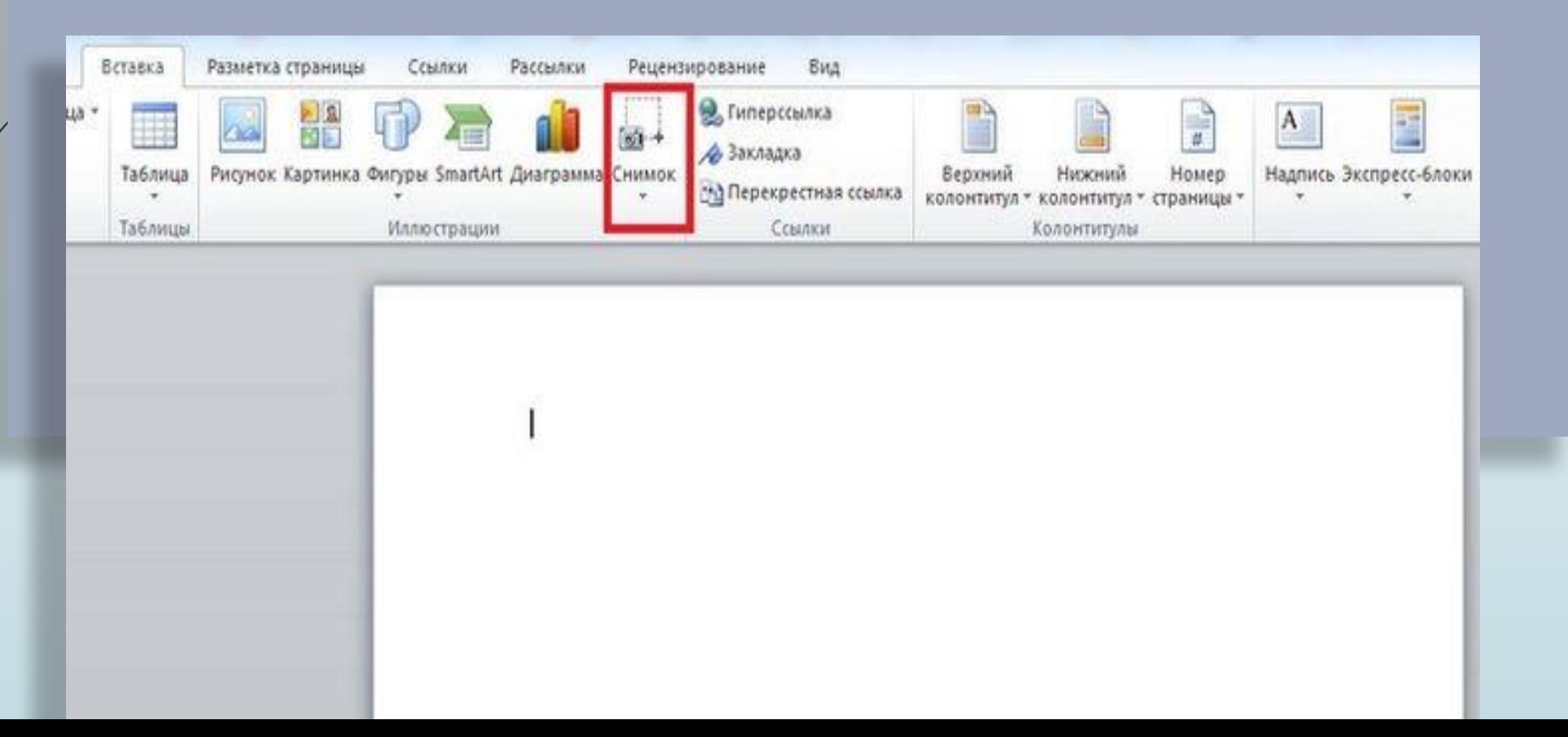

#### Дополнительная защита

 Сегодня, когда информация может иметь решающее значение, возможности ее защиты – актуальный вопрос. Документ можно заблокировать паролем через «Файл» – «Сведения» – «Защитить документ».

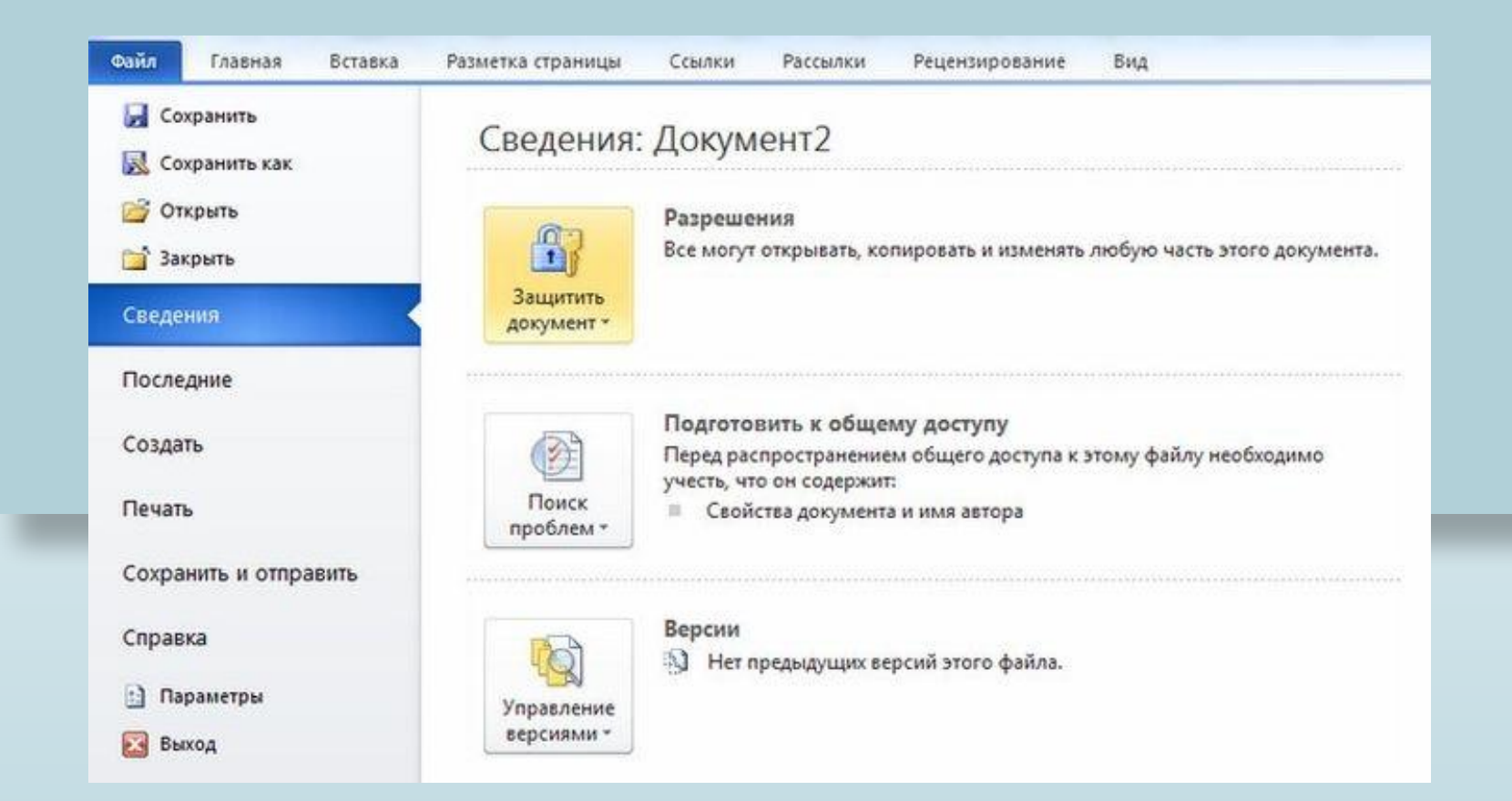

# Жирный кусок

Выделить крупный кусок текста, расположенный, к примеру, на трех или более страницах, можно за пару секунд. Поставьте курсор в начало, зажмите Shift и перейдите в конец нужного куска.

PORD, NO XEAVING, MORY CORRETS, WHO A EQUIDABLE DO DUINLY HERRYCIS ENGIO IN VITER TOXIC DEGO, KEE Онусе наш на небесех. Поэтому, граф, у мних по роте упущений не былает. Вот мак совесть и спокойна. Я нанися. Берг привсия и представит в лицах, как он с рукой к консразу намих Дейстанневана трудно было кообразив в лице более почительности свиодовольства.) Уж он мних пуших, как это говорится, пуших, пуших, пуших не на живот, а на смерть, как говорится: и «вринуты», и «черти», и «в Сибирь», - говорит Берг, произведеннымо углабаясь. - Я знаю, что я прив, и потому могчу, не так ли, граф? «Что, ты неной, что ли?» - он загричат. Я все могчу. Что же вы думнем, граф? На другой день и в приказе не было; пот что значит не потеряться! Так-то, граф, - говорил Берг, закуривая прубку и пуская колечки.

- Да, это слизно, - улыбавсь, сказал Ростов.

Но Борис, знается, что Ростов сбирался посмеяться над Бергом, искусно отклонит рантовор. Он попросил Ростова рассказать о том, как и ще он получил рану. Ростову это было принтно, и си жичат рассказанать, во время рассказа все более и более одушенлянсь. Он рассказат им свое Шиетрабенское дело совершенно так, как обысновенно рассказывают про сражения участнованиим в них, то есть так, как им хотелось бы, чтоб оно было, так, как они спыскали от других рассказчиков, так, как красивее было рассказываеть, но совершенно не так, как оно было. Ростов был правдикай молодой человек, он ни за что умышленно не сказат бы митракды. Он начал рассказанать с назаренных рассказать вся, как оно точно было, но новитно, неколько и мнобекою для себя перешел в непряду. Ежели бы он рассказат правду этим стушателям, которые, как и си сам, спышали уже множество раз рассказы об атаких и составили себе определенное понитие о том, что такое была язака, и ожидали точно такого же рассказа, - или бы сон не повержи ему, или что еще хуже, подузаки бы, что Ростоя был свы вниеват в том, что с инн не случитось того, что случается обычниванно с расскиминалося извалерийских атак. Не мог он им рассказать так просто, что поехали все рысыо, он упал с лошада, санонул руку ж жю всех сил побежал в лес от француза. Кроме того, для того чтобы рассказать все, как было, надо было сделать усилие над собой, чтобы рассказывать только то, что было. Рассказать правду очень трудно, и молодые посда редко на это способны. Они ждали рассказа о том, как горал он весь в огне, сам себя не помне, как бурно налегал на каре, как врубался в него, рубал направо и налево; как сабли отведала мяса. и или он падат в инвессионны, и тому подобное. И он рассказат на все это.

В середине его рассказа, в то кремя как он говорил: «Ты не можець представить, какое гранное чувство беденства испагниванца во время впаде, в измину вошел кина. Андрей Болкомский, которого ждал Борис. Кинж Андрей, побивший покронительственное отношения к молодым подим, польшенный тем, что к мему образывать за протествей, и корошо расположенный к Борнсу, который умел ему понравиться накануме, желал исполнить желание молодого человека. Присланный с бумагные от Кутузова к песаревну, он видет к молодому человеку, надеко вастить его одного. Войдк в комнету и увидни рассказывающиго военные похождения армейского гусара (сорт подей, которых терпеть же мог князь Андрей), он лаского упабнулся Борису, поморщился, придурился на Ростова и, слегка покложениях, устало и ленно сел на динам. Ему неприятно было, что он попыл в дурное общество. Ростов встановул, понка это. Но это было ему все равно: это был чужой человек. Но, выплануя на Бориса, он увидал, что и ему как будто стыдно за врыейского гусара. Несмотря на неприятный, насмешливый том книзи Амарея, месьютря на общее прегремен, хоторое с своей армейской боевой точки гремях воен Ростов из всем этим штабным адмотнительм, к которым, очендию, причислялся и водовший, Ростов провлекаем набе продележают препарат и технологи. Близи не

#### кина Андрей с упабили отвечал, что он не может судить о столь внимаях государственност. распоряженнях, и Берг радостио рассменлся.

- О вашем деле, - обратился киха. Алдрей опять к Борису, - мы поговорим после - и он огловулся на Ростова. - Вы приходите ко мне после смотра, мы все сделаем, что можно

И, оплина колонату, он образных к Ростову, которого положение детского интреодольного конфуза, переходинего в озлобление, он и не удостоинал заметить, и сказал. – Вы, какется, про Шенграбенское дело рассказавали? Вы были так?<br>–  $\mathcal R$  – был - так, – с озлоблением сказал Росток, как будто бы этни желая оскорбить

ATLACTANTA

Болкомский заметит состоянии гусара, и оно ему показатось забавно. Он спетка предпитеть но ульнбиулся.

- да! много теперь рассказов про это дело.

- Да, рассказов !! - громко заговорил Ростов, вдруг светавшимих безнимия глазное глядя то на Бориса, то на Болконского. - Да, рассказов здиго, но ниши рассказы - рассказы тех, которые были в симом огне инприятеля, ниши расским имеют вес, а не расским тех динобных молодчиков, которые получают награды, ничего не делая.

- К которым вы предполивите, что я принцепику? - спокойно и особенно приятно упабалсь, проговорил ких в Андрей.

Странное чувство оплобления и консте с тем увижения к спокойствию этой фигуры соединнось в это время в душе Ростова.

- Я говорю не про вас, - сказат он, - в вас не знаю и признасов, не желаю знать. Я ластоятия одного ставовит.

- А я вам вот что скажу, - с споковное властно в голосе перебят его княз. Андрей. -Вы хотите оскорбить меня, и я готов согласиться с вами, что это очень легко сделать, ежели кая не будете иметь достаточного унивения к симму себе; но согласитесь, что и кремя и место весьма дурно для этого выбраны. На дикх всем нам придется быть на большой, более серьезной думии, а кроме того, Друбецкой, который говорит, что он вжи старый приятель, инсколько не внимает в том что моя филиономии наела несчастие вни не покравиться. Епрочны, - сказат он, вставая, - на знаете заво фамискоо и знаете, где нийти зник, но не забудьте, - прибшил од - что я не считаю инсколько ни себя, ни вы оскорбленных, и мой совет, как человека старше вас, оставить это дело без последствий. Так в пятнику, после сметра, я жду вы, Друбедкой, до свидники, - насиочил кина Амдрей и вышел, докловинных обозда-

Ростов вспомнит то, что ему надо было ответить, только тогда, когда онуже вышел. И еще более был он сердит за то, что забыл сказать это. Ростов сейчас же велел подать свою лошадь и, сухо простившихъ с Борисом, поекал к себе. Ехать ли ему завтра в главную квартиру изведень этого помиошегося адмотивта или в самом деле оставить это деко так? был вопрос, который мучил его всю дорогу. То он с илобой думал о том, с князее бы удовольствием он увидал испуг кого малевакого, слабого и гордого чаловечка под его пистолетом, то он с удивлением чувствоват, что на всех людей, которых се анал, никло бы он столько не желал коеть своим другом, как этого немандивался на адмотнитам.

На другой декь свидники Бориса с Ростовым был смотр австрийских и русских войск,

# **Открыть Word**

0 Существует интересный трюк, как открыть программу в два клика. Нажмите  $WIN + R$  и в открывшемся окне наберите команду winword. ОК - и вы в Word-e.

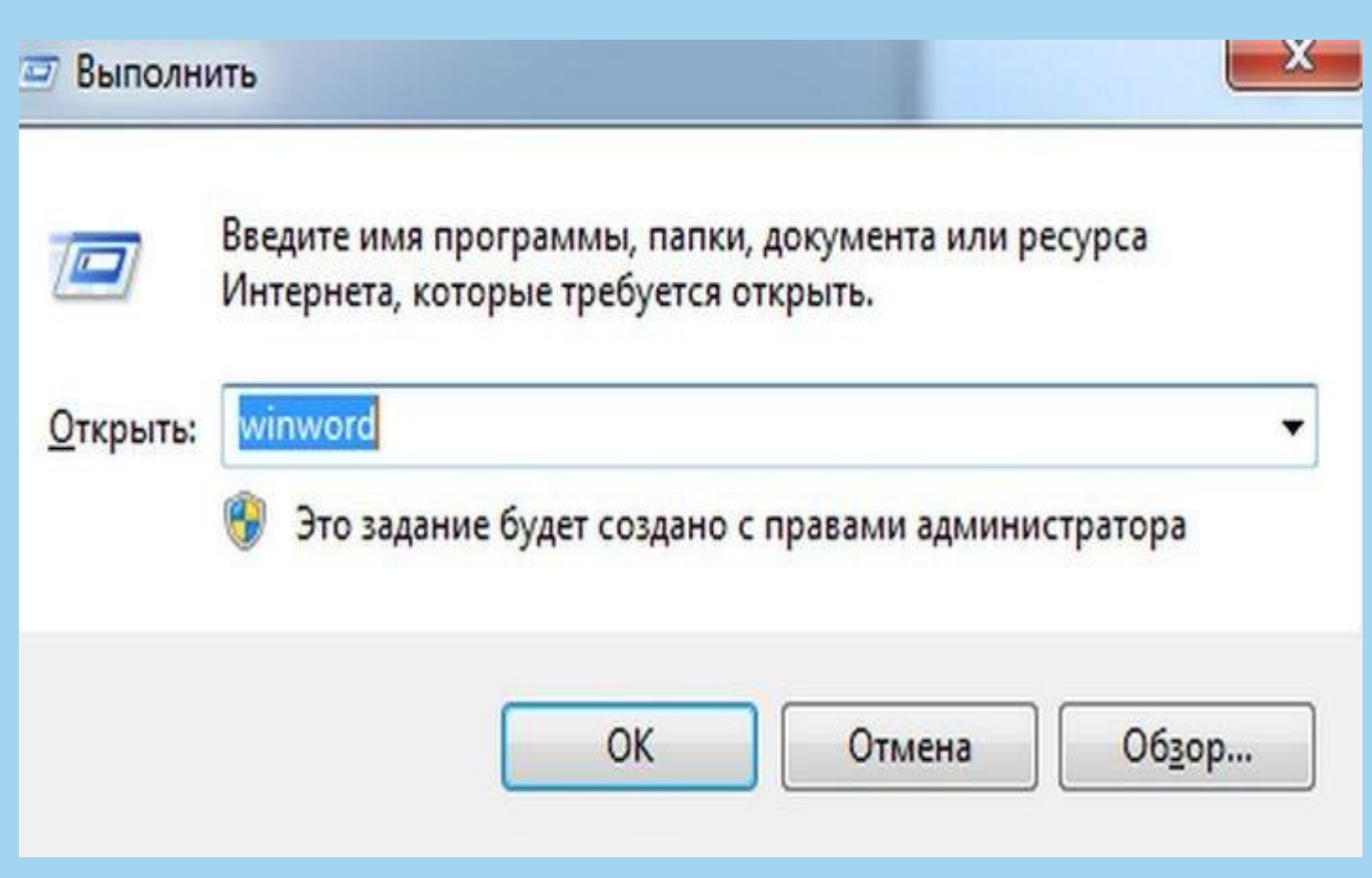

# Замена регистра

 не обратили внимания на включенный CAPS LOCK? Нет, удалять написанное и набирать все заново не нужно. Регистр набранного можно менять, выделив текст и нажав Shift + F3.

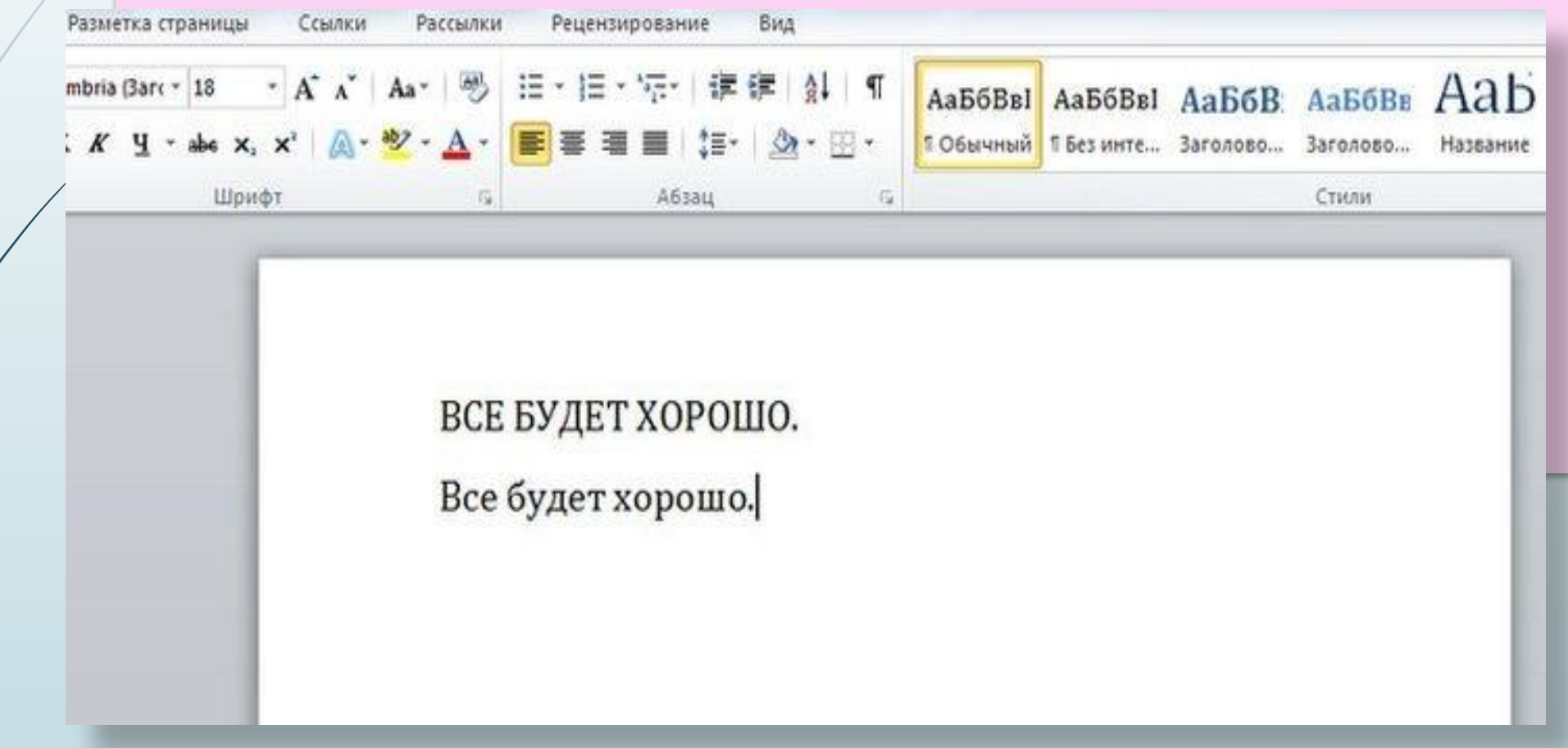

#### ǽеревод текста на другой язык

 у Microsoft есть свой фирменный переводчик Bing, и с его помощью Word сам может переводить текст. В программе забито несколько десятков языков и 3 способа перевода. Они находятся во вкладке «Рецензирование», группе «Язык» - кнопка «Перевод».

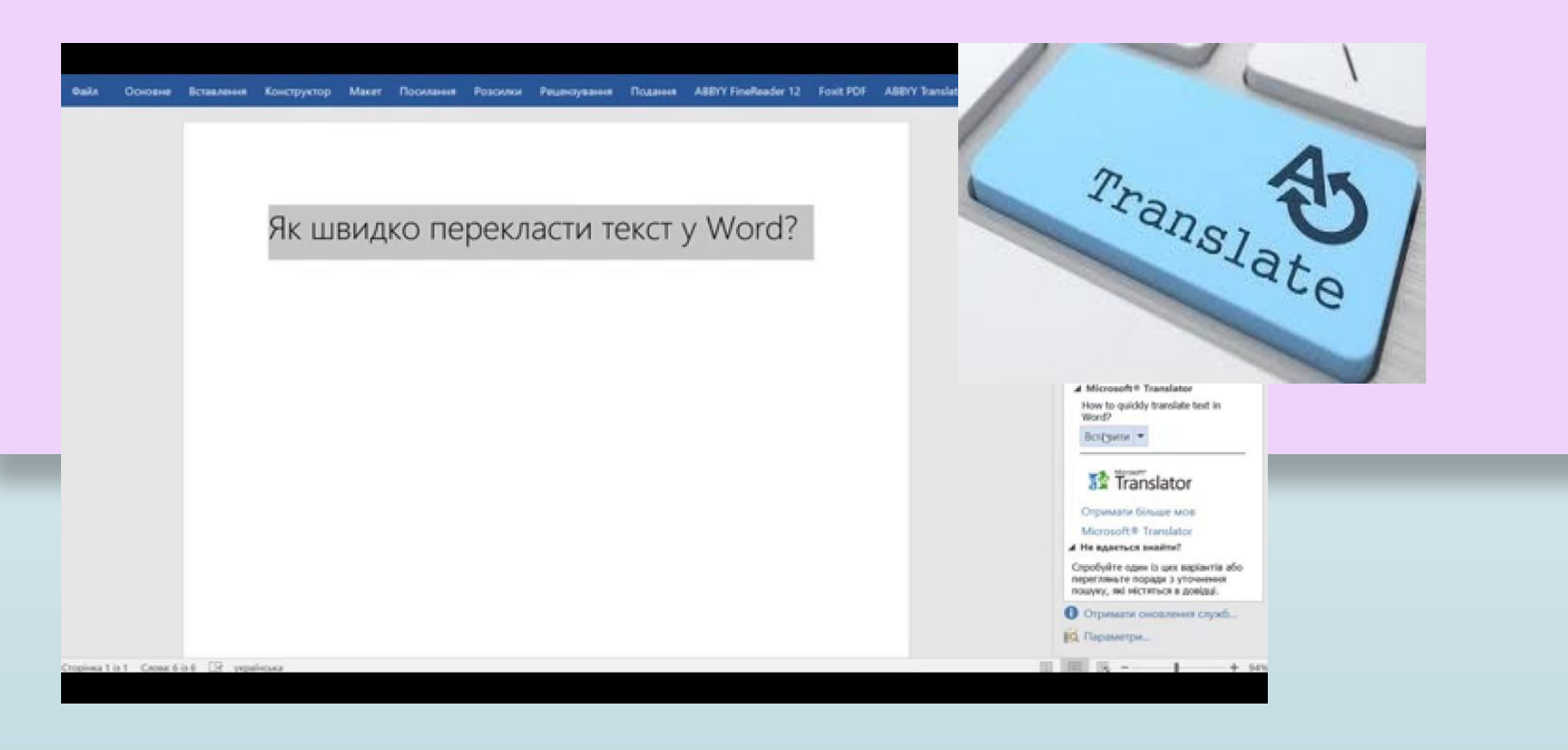

# Перенос текста на другую строку без разрыва

 Программа сама переносит слова на новую строку. Бывает, в текущую строку влезает фамилия, а инициалы осиротело перемещаются на следующую. Чтобы разрыва не было, нужно поставить курсор между фамилией и инициалами, одновременно нажимая клавиши ctrl+shift+пробел.

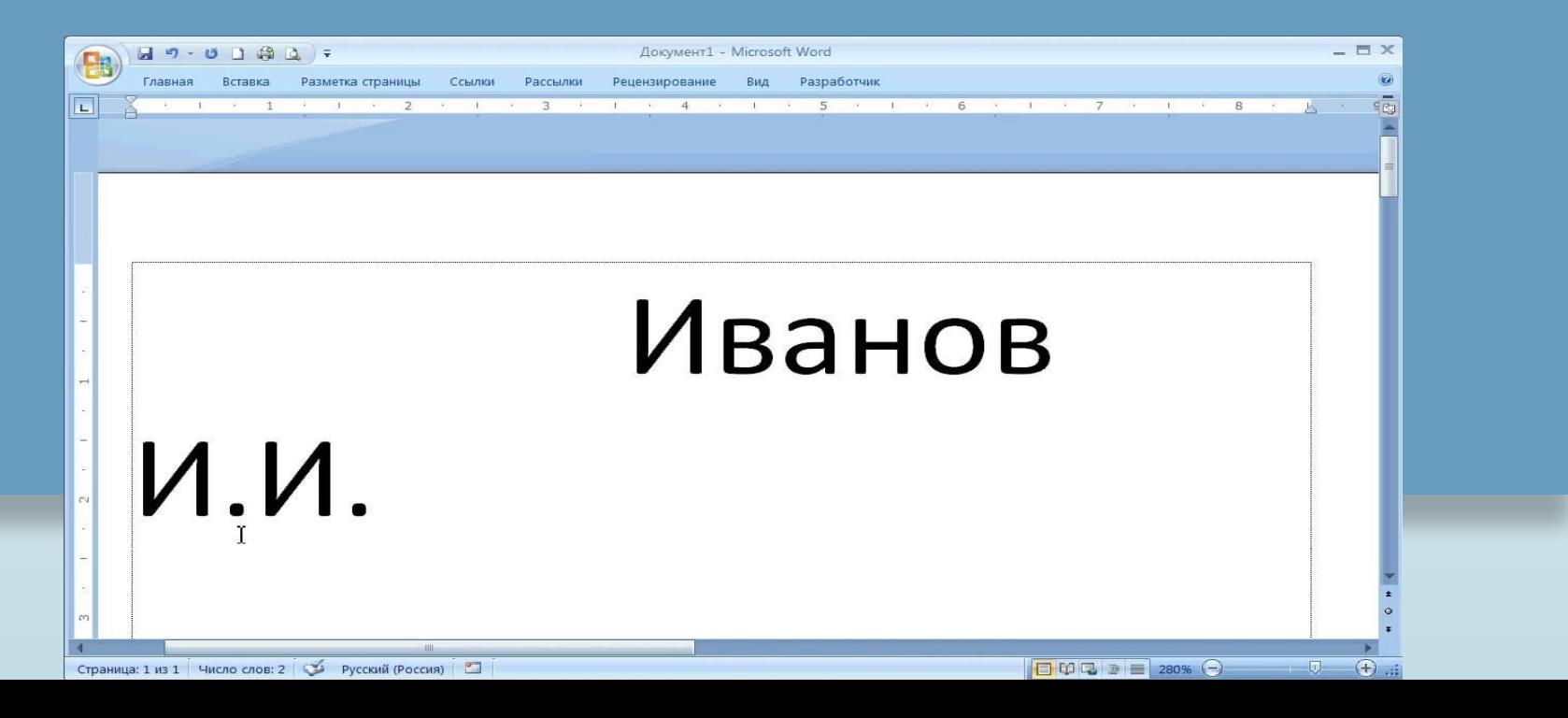

### Работа с текстом

- Ctrl + B жирный текст
- Ctrl + U подчеркнутый текст
- $\Box$  Ctrl + I курсив.
- Ctrl+Shift+! увеличить шрифт выделенного текста
- Сtrl+R выровнять по правому краю
- $\Box$  Ctrl+L выровнять по левому краю
- Сtrl+E выровнять по центру
- Сtrl+J выровнять по ширине

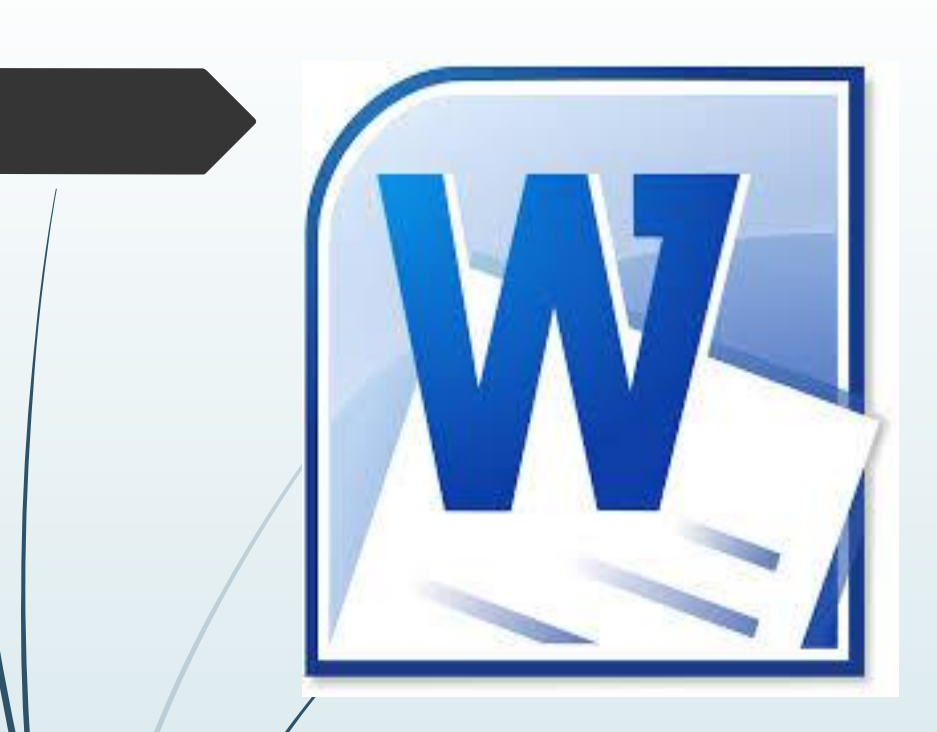

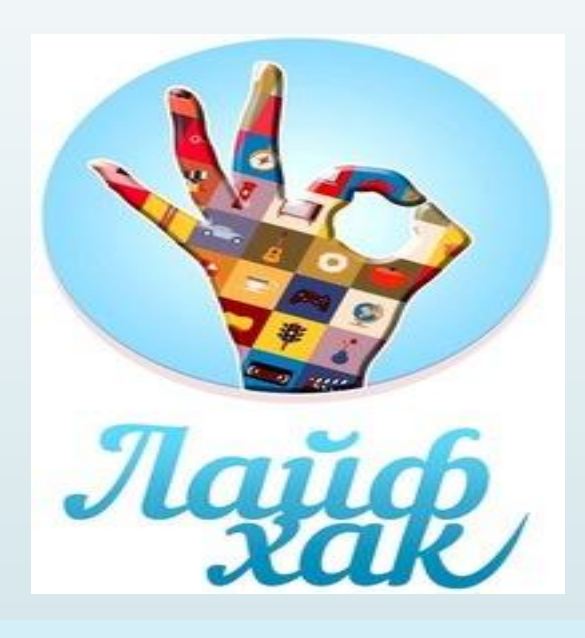

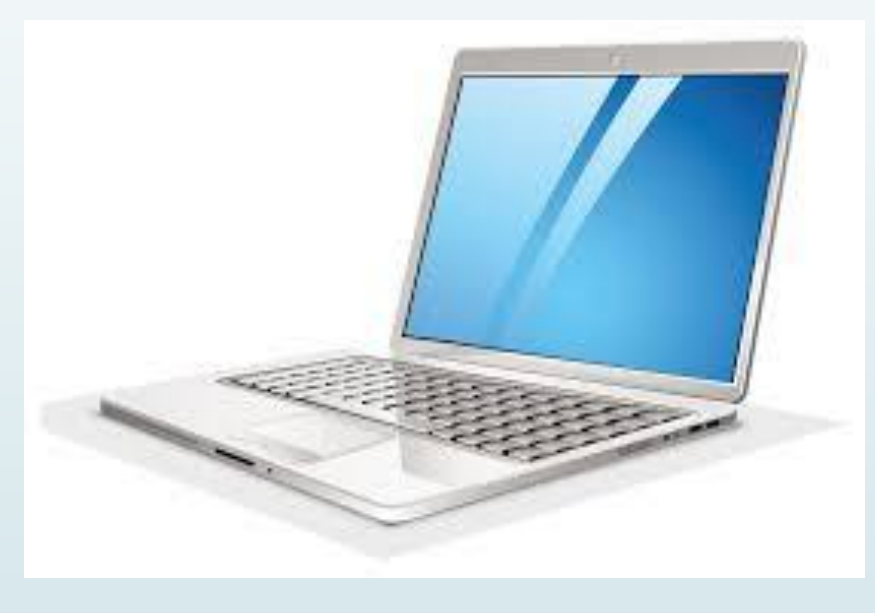

# Спасибо за внимание!